## **สารบัญภาพ (ต่อ)**

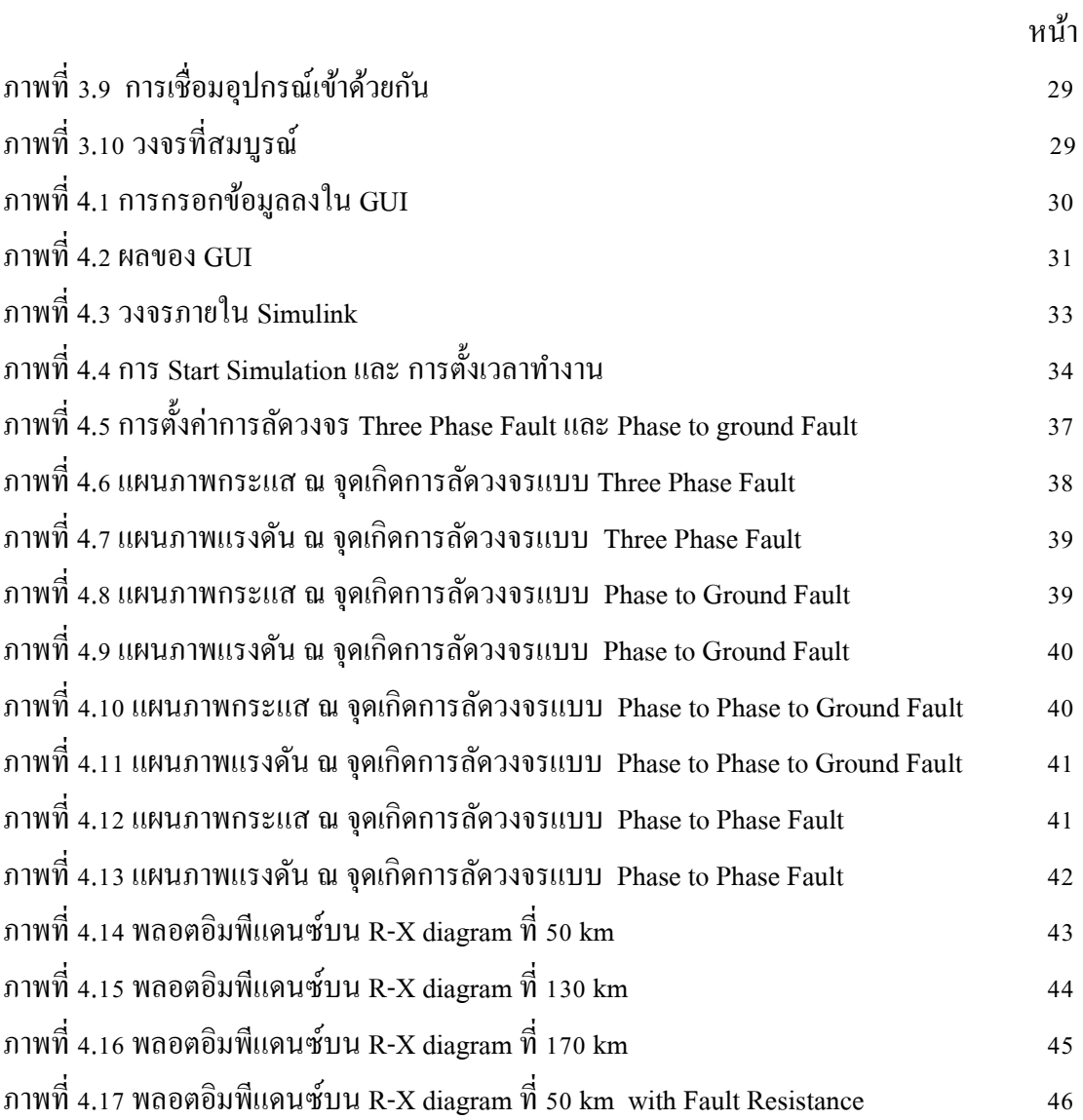